# **FÓRUM Padrões OGC** Making location count. **MundoGEO** connect **LatinAmerica 2012**

# Luis Bermudez Director Interoperability Certification lbermudez@opengeospatial.org May 31, 2011 OWS Common, GML, KML

Copyright OpenGeospatial Consortium 2012

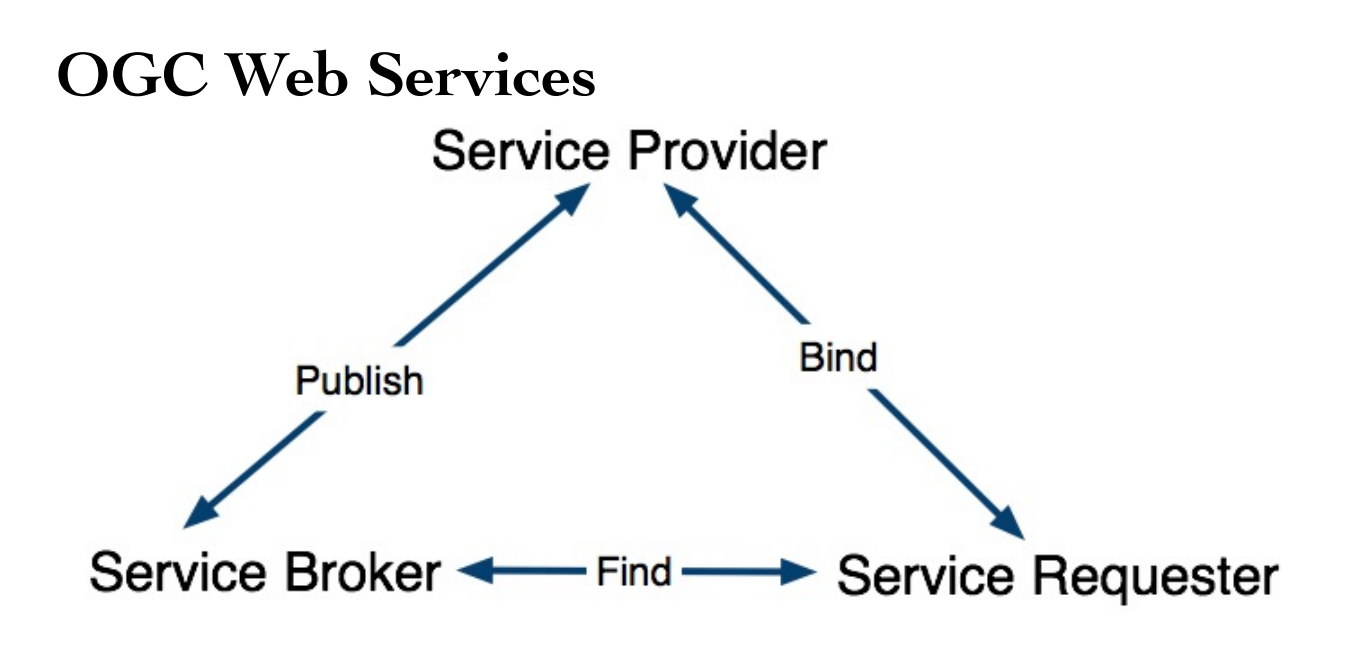

\* GetCapabilities operation (request, parameters, response)

- \* Exception reports
- \* Operations parameters
	- \* Bounding box
	- \* Coordinate reference systems
	- \* Format parameters
	- \* Data descriptions
	- \* Multilingual text encoding

\* Operation request and response encoding (HTTP GET and HTTP POST)

\* Guidance for OWS Implementation Specifications

- \* Operations parameters
	- \* Bounding box
	- \* Coordinate reference systems
	- \* Format parameters
	- \* Data descriptions
	- \* Multilingual text encoding

\* Operation request and response encoding (HTTP GET and HTTP POST)

\* Guidance for OWS Implementation Specifications

 http://www.example.com/wfsserver? service=wfs& version=1.1.0& request=GetCapabilities

GetCapabilities Response:

http://inde.gov.br/?page\_id=76

http://www.geoservicos.ibge.gov.br/geoserver/ows?

service=wms&version=1.3.0&request=GetCapabilities

**OGC Encodings**

# **GML**

#### **Feature**

# **Feature (Entidade)**

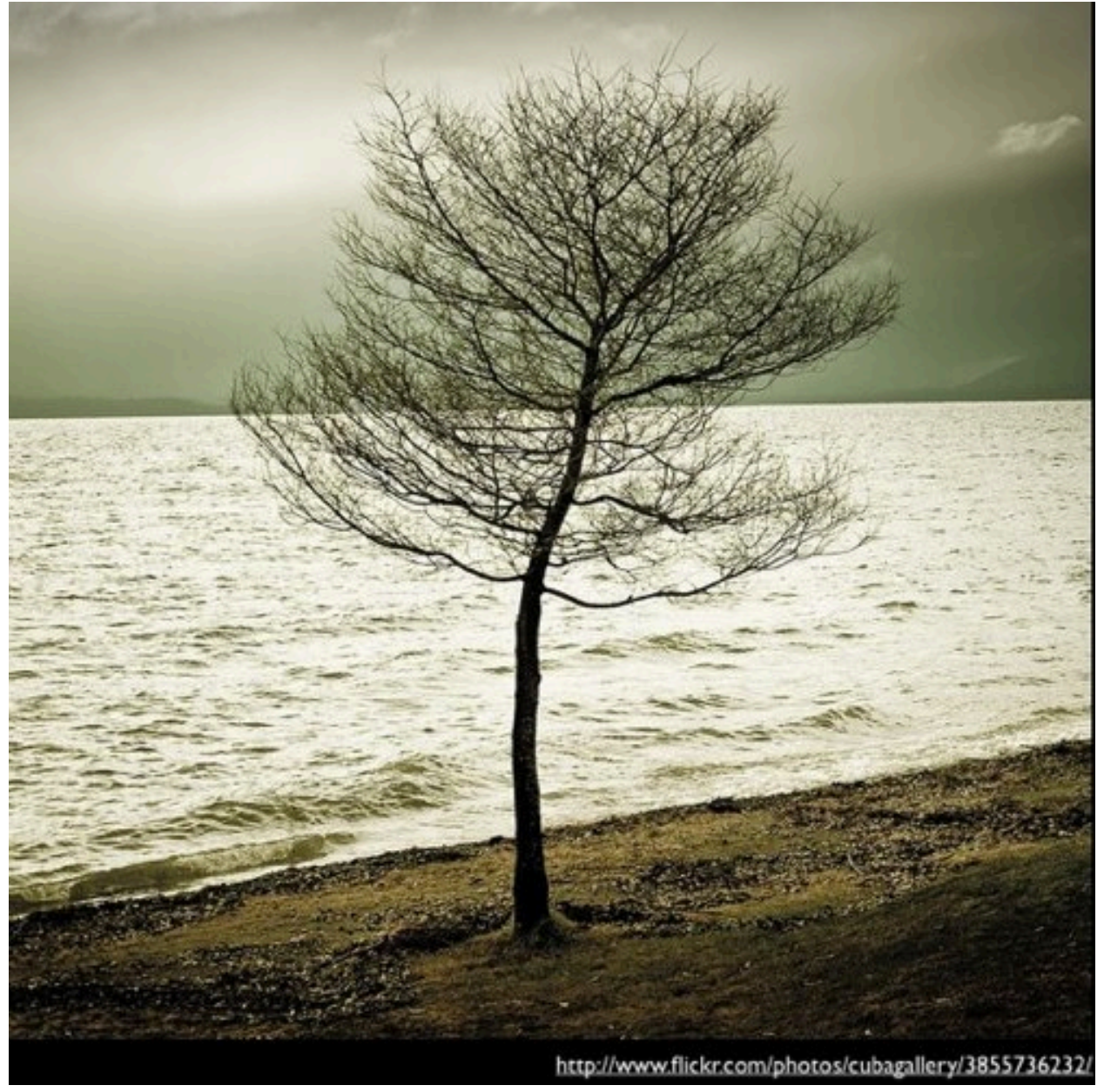

# **Geographic Feature**

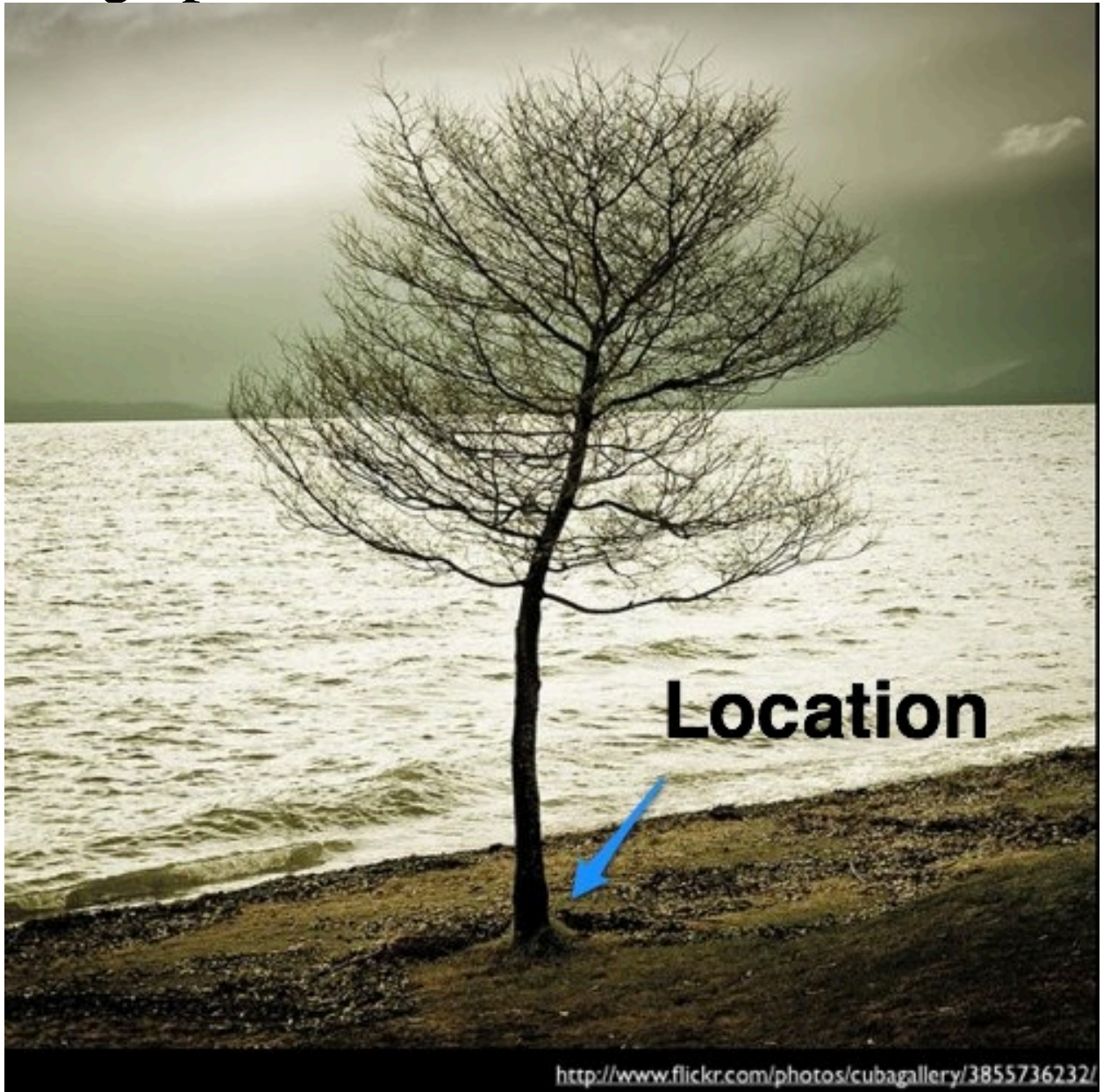

# **Object Property Value (Propriedades)**

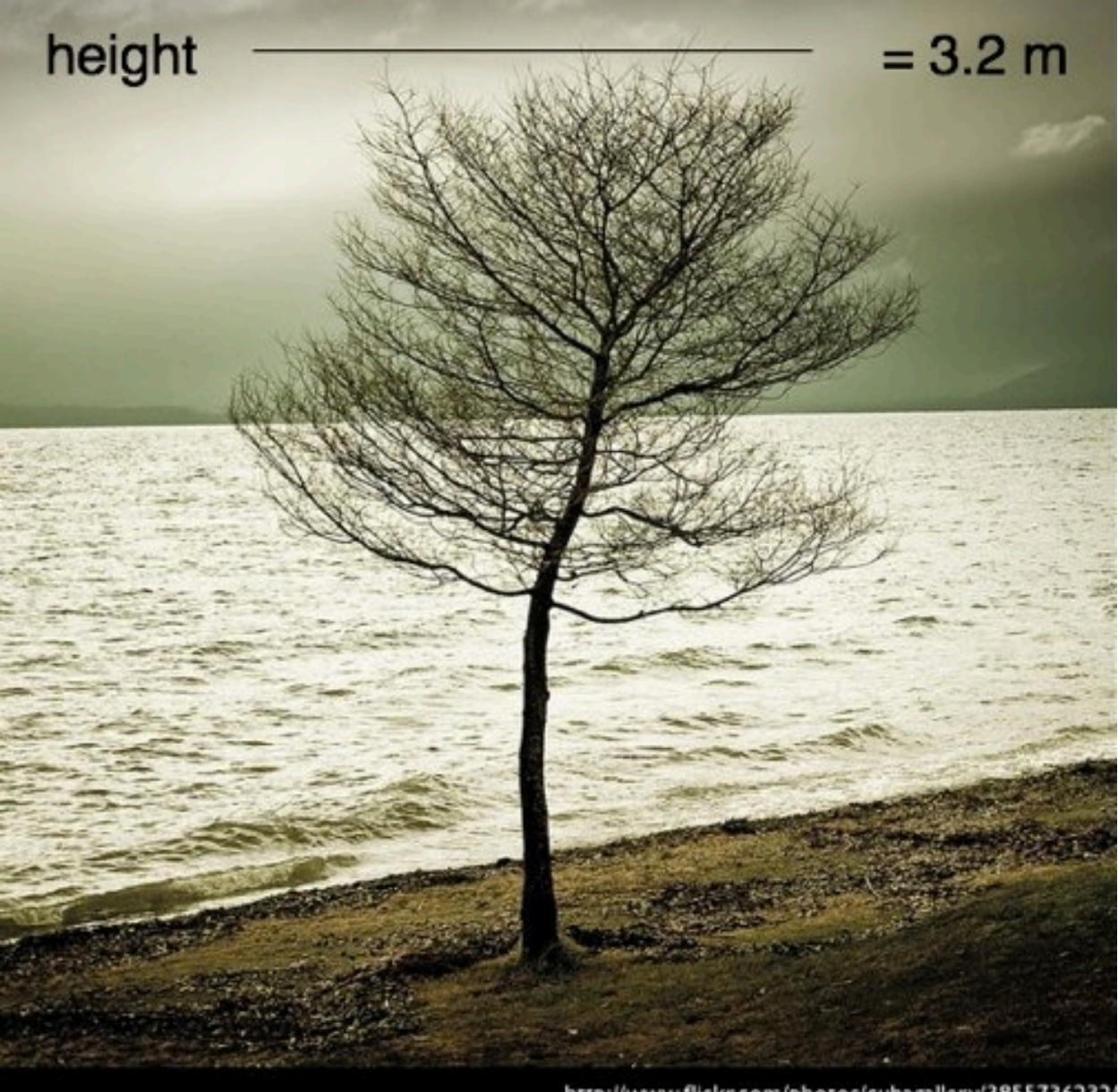

# **Feature Type**

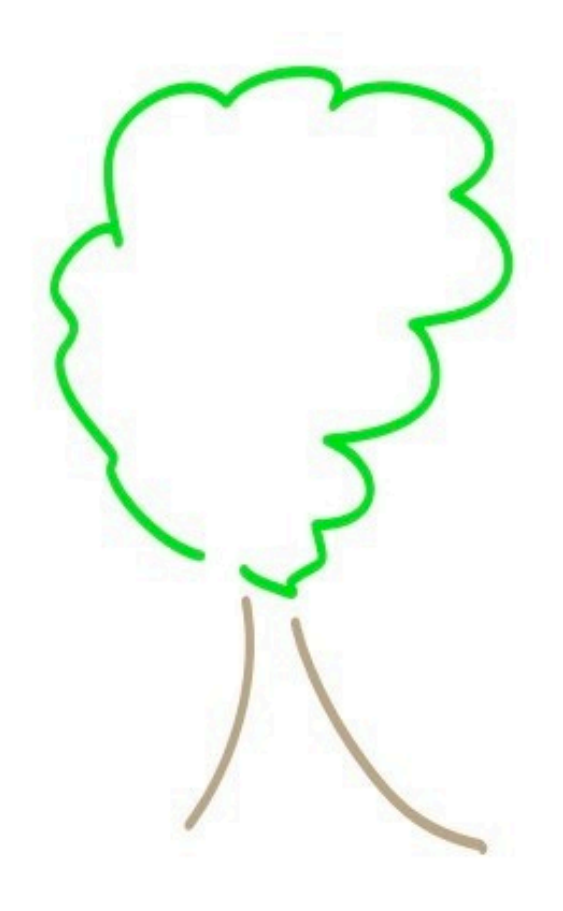

Class = Feature

Properties = Height, Location

#### **Feature Instance**

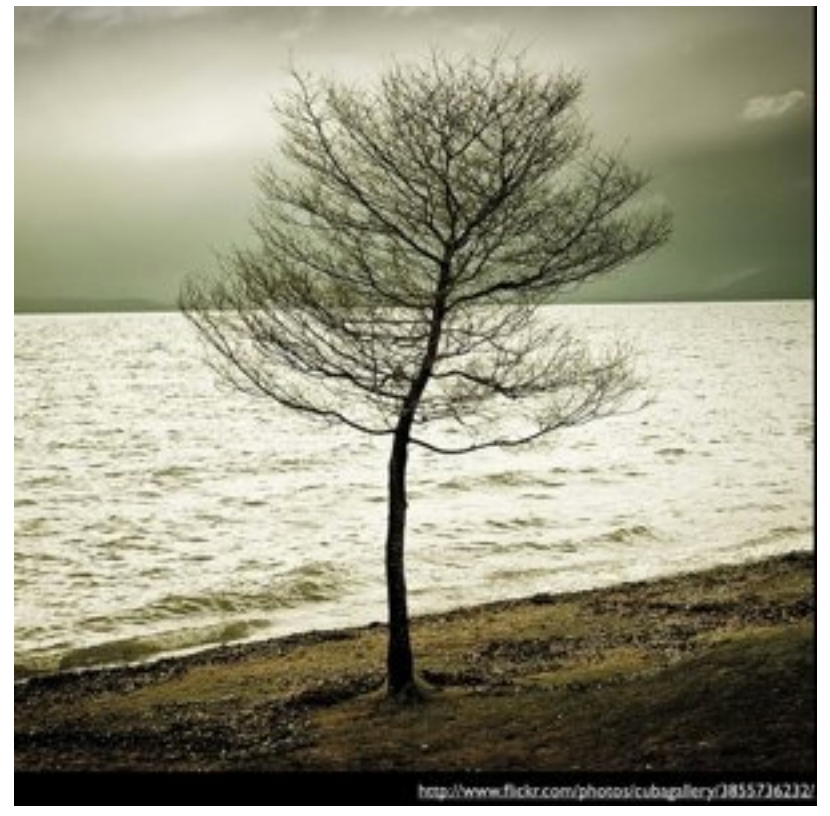

#### My favorite tree in Cartagena in front of the hotel Colombia

#### **Discrete Features**

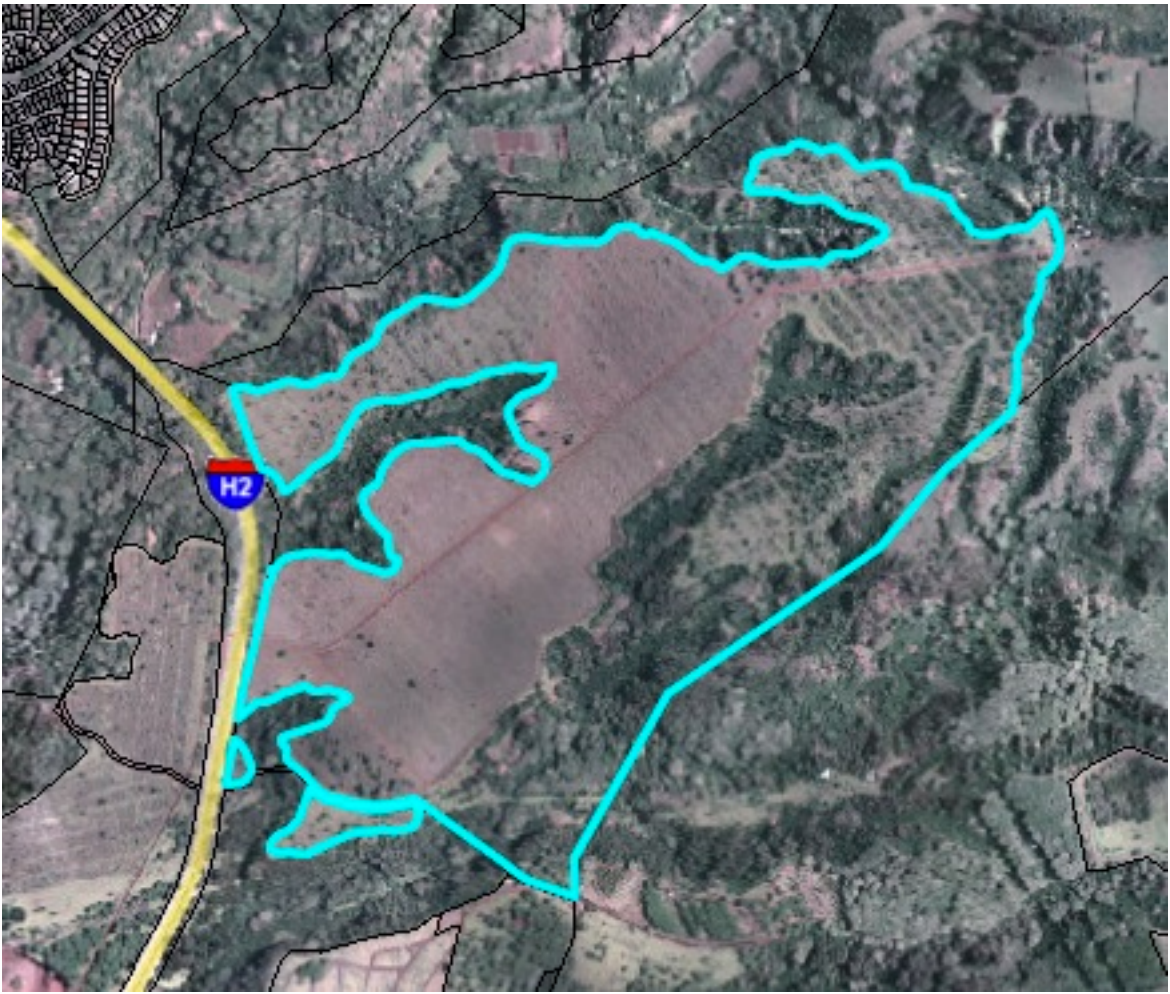

#### **Continuous Features**

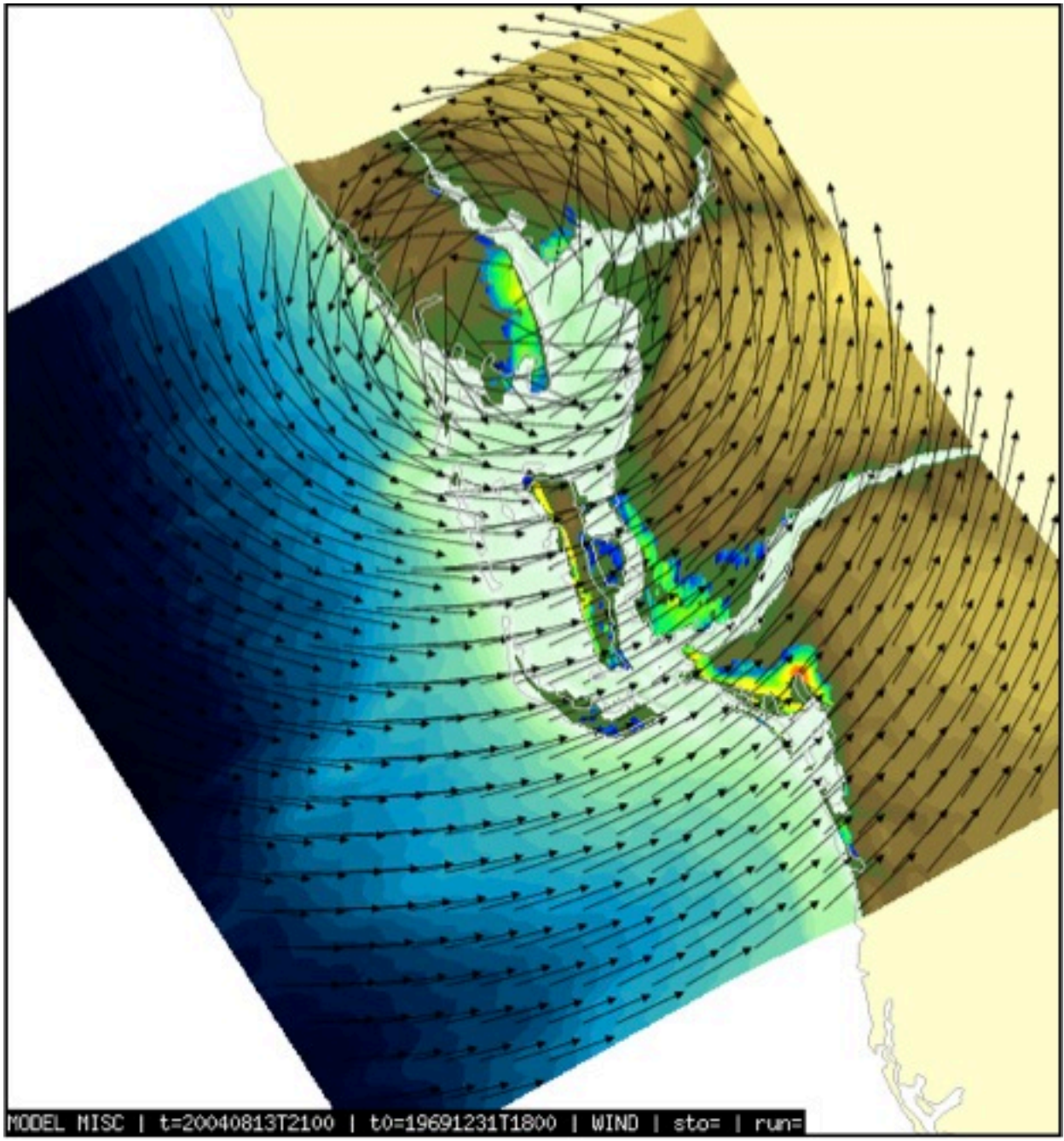

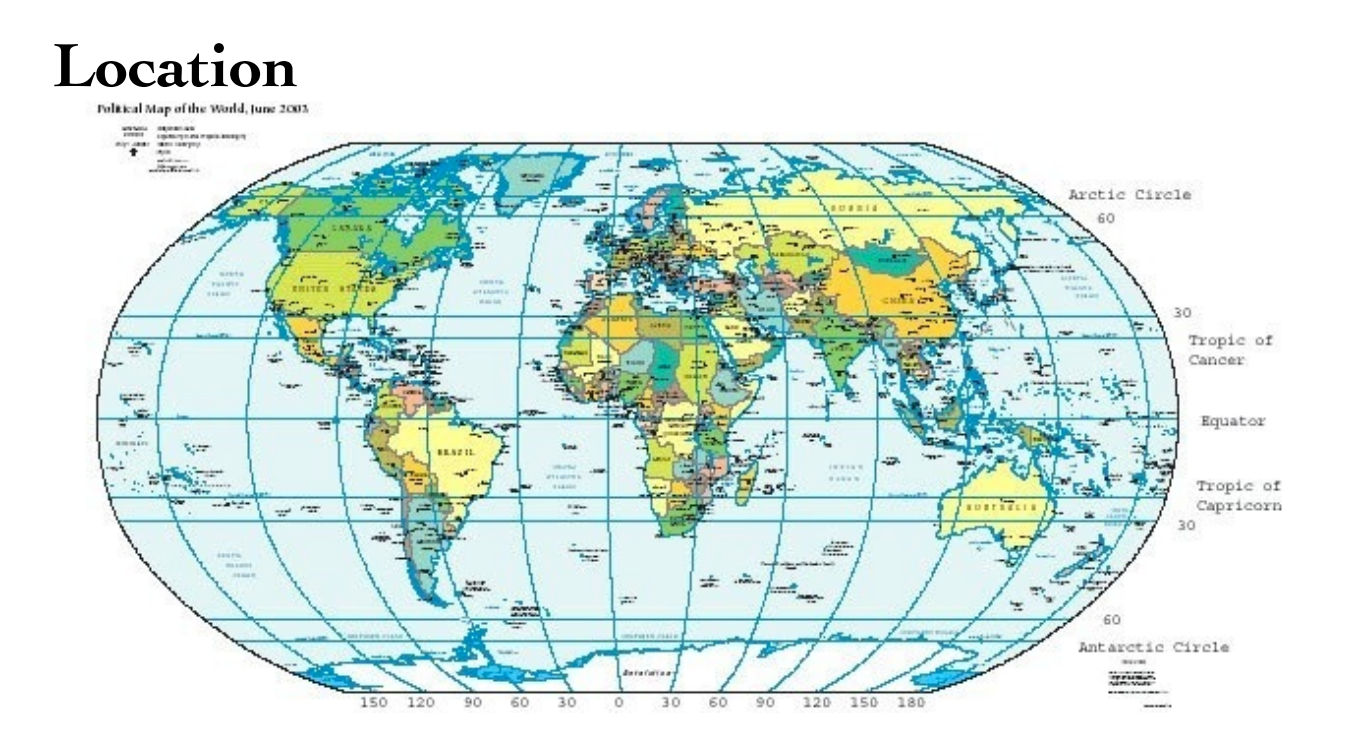

geographic names coordinates linear referencing

# **World\_Geodetic\_System 84 (EPSG 4326)**

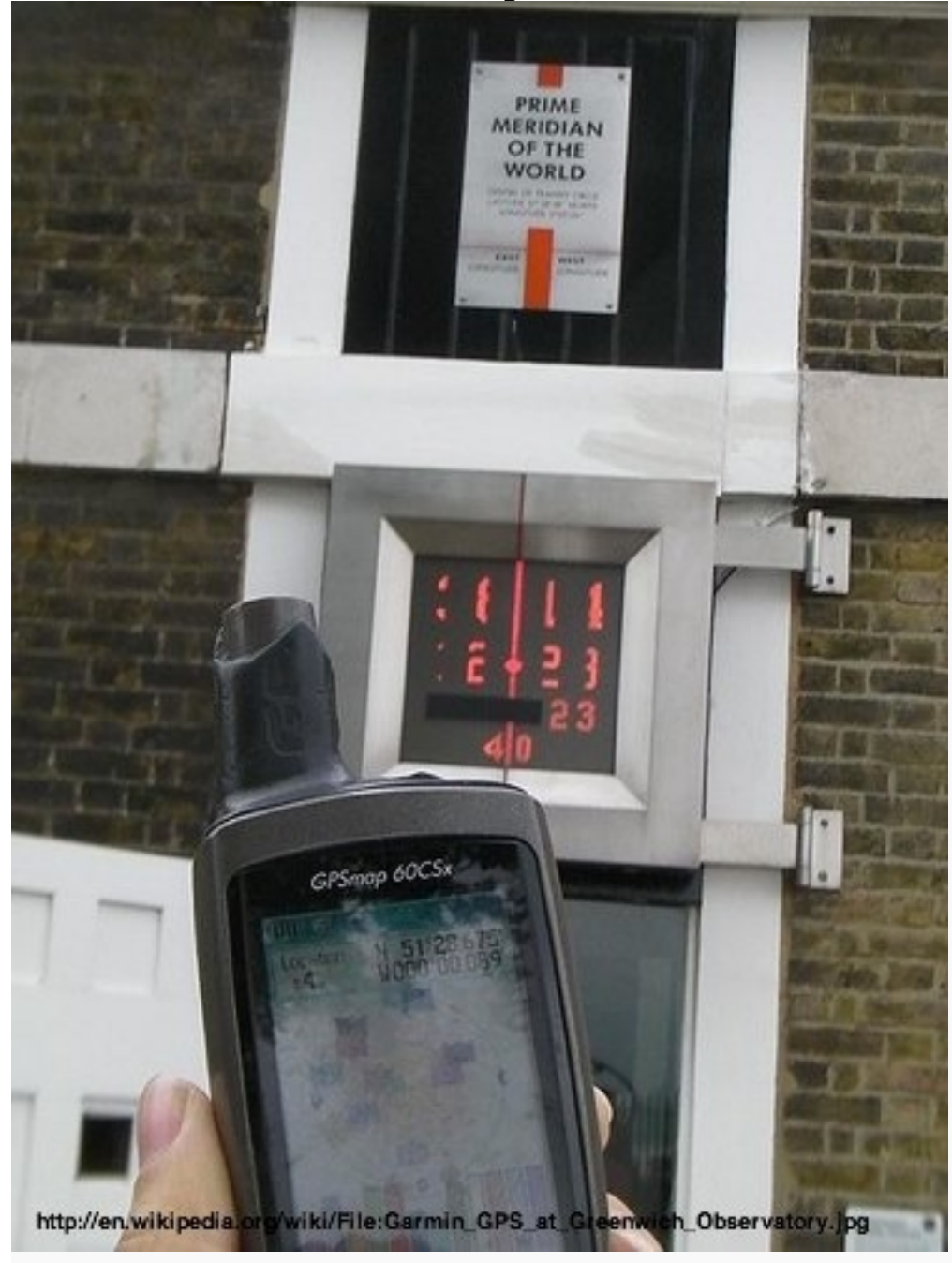

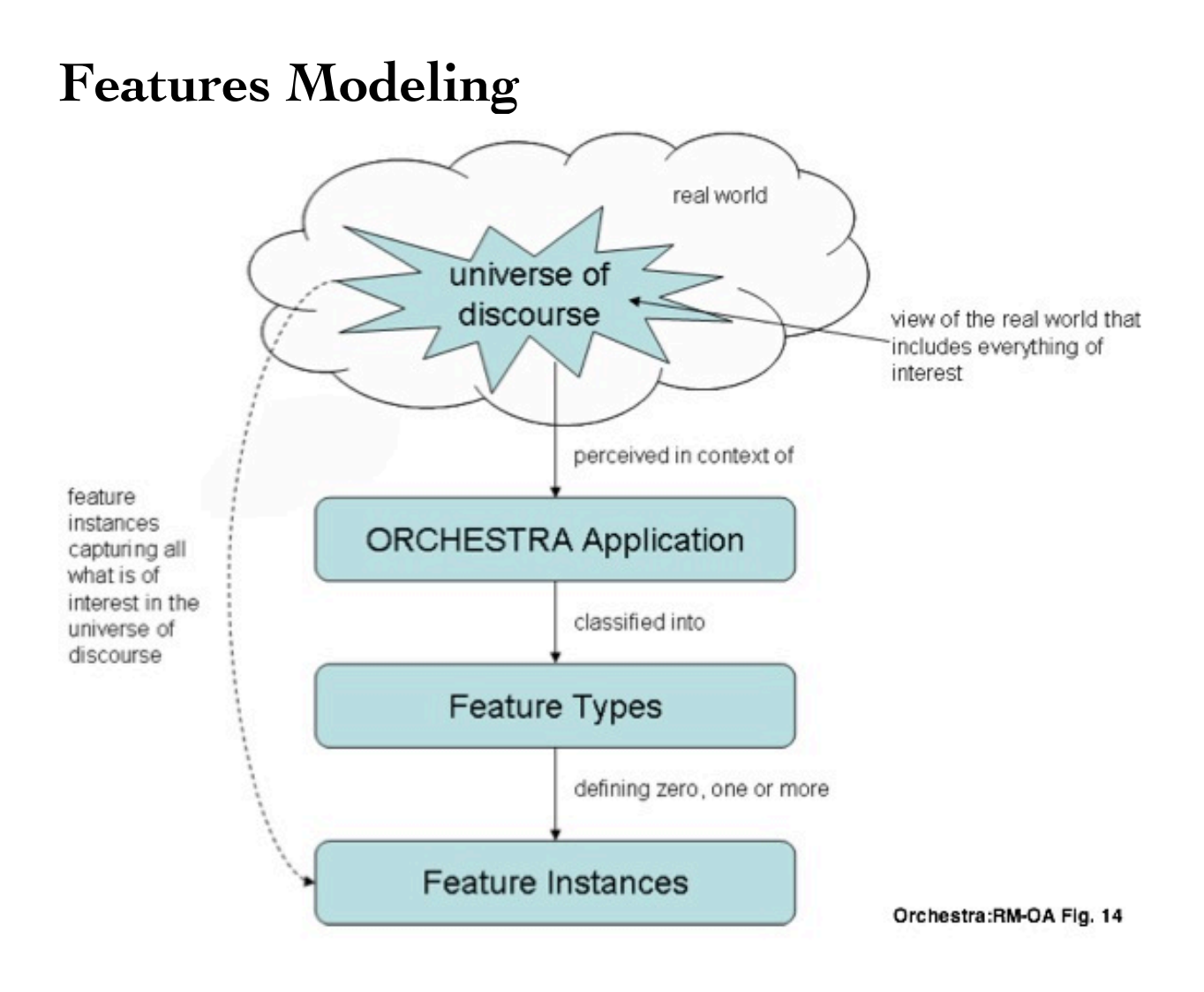

## **GML Bridge Example**

 <Bridge> <span>100</span> <height>200</height> <gml:centerLineOf> <gml:LineString> <gml:pos>100 200</gml:pos> <gml:pos>200 200</gml:pos> </gml:LineString> </gml:centerLineOf> </Bridge>

#### **Geometries**

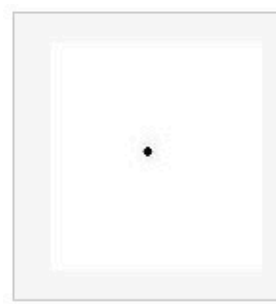

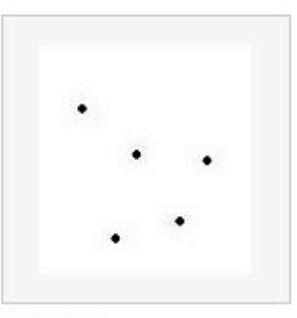

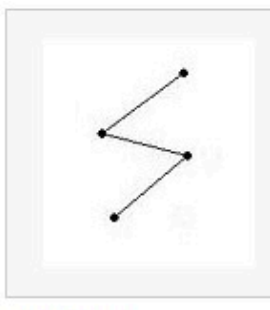

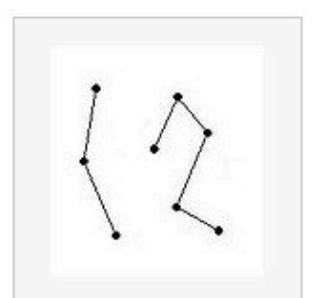

Point

Polygon

MultiPoint

LineString

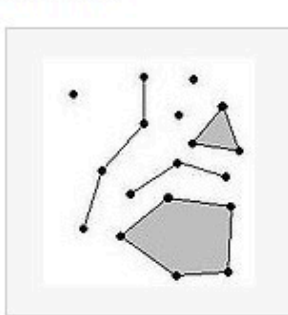

MultiLineString

MultiPolygon

GeometryCollection

#### **GML Flavors**

\* GML 2 : points, polygons and lineStrings

\* GML 3 : + Curves, surfaces, coverages

\* GML 3 Simple Feature profiles. Is a GML 3 that looks like GML 2.

#### **GML Points**

 <gml:Point> <gml:pos>0 100</gml:pos> </gml:Point>

 <gml:Point> <gml:coordinates>0,100 </gml:coordinates> </gml:Point>

 <gml:Point> <gml:coord>0,100 </gml:coord> </gml:Point>

#### **GML Lines**

**<gml:LineString** gml:id="p21"

srsName="http://www.opengis.net/def/crs/EPSG/

0/4326"**>**

 **<gml:posList** dimension="2"**>** 45.67 88.56 55.56 89.44 **</gml:posList> </gml:LineString >**

# **GML Polygons**

 <gml:Polygon> <gml:exterior> <gml:LinearRing> <gml:coordinates>…… </gml:coordinates> </gml:LinearRing> </gml:exterior> <gml:interior> <gml:LinearRing> <gml:coordinates>…… </gml:coordinates> </gml:LinearRing> </gml:interior> </gml:Polygon>

# **GML Multi Geometries**

Simple Feature Specification

\* MultiPoint

- \* MultiCurve
- \* MultiSurface

#### **GML Multiple Geometries**

Radio Station - 3 different geometry fields.

- \* Point in a country map
- \* Polygon Transmition area
- \* Multi polygons in a larges scale city map

You define a default geometry.

# **GML AbstractFeatureType**

 <complexType name="AbstractFeatureType" abstract="true">

```
 …
        <complexContent>
           <extension base="gml:AbstractGMLType">
              <sequence>
                <element ref="gml:boundedBy" 
minOccurs="0"/>
                <element ref="gml:location" minOccurs="0"/>
               <!-- additional properties must be specified
                    in an application schema -->
              </sequence>
           </extension>
         </complexContent>
```
#### **GML Feature Collections**

 <element name="FeatureCollection" type="gml:FeatureCollectionType" substitutionGroup="gml:\_Feature"/> <complexType name="FeatureCollectionType"> <complexContent> <extension base="gml:AbstractFeatureCollectionType"/> </complexContent> </complexType>

## **GML AbstractFeatureCollectionType**

 <complexType name="AbstractFeatureCollectionType" abstract="true">

<annotation>

<documentation>

A feature collection contains zero

or more features.

</documentation>

</annotation>

<complexContent>

<extension base="gml:BoundedFeatureType">

<sequence>

<element ref="gml:featureMember"

minOccurs="0"

```
 maxOccurs="unbounded"/>
 <element ref="gml:featureMembers"
```
minOccurs="0"/>

 </sequence> </extension> </complexContent> </complexType>

# **GML BoundedFeatureType**

```
 <complexType name="BoundedFeatureType" 
abstract="true">
         <annotation>
           <documentation>
             Makes boundedBy mandatory -
              used to build Feature Collections
           </documentation>
         </annotation>
         <complexContent>
         <restriction base="gml:AbstractFeatureType">
           <sequence>
            <element ref="gml:metaDataProperty" 
minOccurs="0"
               maxOccurs="unbounded"/>
              <element ref="gml:description" minOccurs="0"/>
            <element ref="gml:name" minOccurs="0" 
               maxOccurs="unbounded"/>
              <element ref="gml:boundedBy"/>
              <element ref="gml:location" minOccurs="0"/>
           </sequence>
         </restriction>
         </complexContent>
       </complexType>
```
# **Communities Modeling via GML Aplication**

### **Schemas**

- \* AIXM Aviation
- \* CAAML Canadian avalanches
- \* CityGML 3D city models
- \* CSML Climate Science Modelling
- \* DAFIF Defense aviation
- \* GeoSciML Geoscience

## **GML Bridge Example**

 <Bridge> <span>100</span> <height>200</height> <gml:centerLineOf> <gml:LineString> <gml:pos>100 200</gml:pos> <gml:pos>200 200</gml:pos> </gml:LineString> </gml:centerLineOf> </Bridge>

# **GML Application Schema**

```
 <xs:schema targetNamespace="http://www.ibbb.org"
          xmlns=""
          xmlns:gml="http://www.opengis.net/gml"
          xmlns:xs="http://www.w3.org/2001/XMLSchema"
          elementFormDefault="qualified"
          attributeFormDefault="unqualified">
 ….
```
</schema>

#### **GML Application Schema**

 <xs:complexType name="BridgeType"> <xs:complexContent> <xs:extension base="gml:AbstractFeatureType"> <xs:sequence> <xs:element name="span" type="xs:integer"/> <xs:element name="height" type="xs:integer"/> <xs:element ref="gml:centerLineOf"/> </xs:sequence> </xs:extension> </xs:complexContent> </xs:complexType>

## **GML Bridge Example**

 <Bridge> <span>100</span> <height>200</height> <gml:centerLineOf> <gml:LineString> <gml:pos>100 200</gml:pos> <gml:pos>200 200</gml:pos> </gml:LineString> </gml:centerLineOf> </Bridge>

#### **KML**

# **KML**Open Geospatial Consortium Inc.

Date: 2008-04-14

Reference number of this OGC® project document: OGC 07-147r2

Version: 2.2.0

Category: OGC® Standard

**Editor: Tim Wilson** 

**OGC® KML** 

# **Used for**

- \* Annotate the Earth
- \* Specify icons and labels to identify locations on the surface of the planet
- \* Create different camera positions to define unique views for KML features
- \* Define image overlays to attach to the ground or screen
- \* Define styles to specify KML feature appearance

## **Used for**

- \* Write HTML descriptions of KML features, including hyperlinks and embedded images
- \* Organize KML features into hierarchies
- \* Locate and update retrieved KML documents from local or remote network locations
- \* Define the location and orientation of textured 3D objects

#### **Example**

```
 <kml xmlns="http://www.opengis.net/kml/2.2">
```
<Document>

```
<name>Document.kml</name> <open>1</open>
```
<Style id="exampleStyleDocument">

<LabelStyle>

<color>ff0000cc</color>

</LabelStyle>

</Style>

<Placemark>

 <name>Document Feature 1</name> <styleUrl>#exampleStyleDocument</styleUrl> <Point>

<coordinates>-122.371,37.816,0</coordinates>

</Point>

</Placemark>

<Placemark>

<name>Document Feature 2</name>

<styleUrl>#exampleStyleDocument</styleUrl>

 $\le$ Point $\ge$ 

<coordinates>-122.370,37.817,0</coordinates>

</Point>

</Placemark>

</Document>

 $\langle \mathbf{km} \mathbf{l} \rangle$